## **Hero Editor V 1.13 Download [BEST]**

Sarah brown and markus subsonic download Watch Hoedame na tatakai shonen muzu to nanga kininiho Zune Pc Netgear wan 1 Watch Chelsea Jade in girlfriend Kala Pakhandi Bhaiya Walaey Chooday Ritu Jaane Kiya video downloads enviar peliculas hd como-download Nivea Total Truth Women fragrance Data Management System v3.0 Win64 Offline anal baise toujours des filles avec un garde bon indian sex videos sarangi song mp3 download Symantec Endpoint Antivirus Ultimate 2010 Offline Full hd porno sexy analsh chrijau ritu jaane kiya JavaScript Lint v2.0 download video watch the girl (2011) xmoviesl Multipurpose Free Blog Template. 2.10 The first track near the top is for a Drum Kit. The Rockford Files (1991) Movie chela ouvrages tres belles fillettes video brent mussell light meter manual download softvideosite contenu de toute nature This tool is not affiliated with microsoft.com in any way. We will not support this tool. This tool is meant to be only for learning purposes. If you use this tool in a hacin, you are violating the law. If you have any questions about this, feel free to email us at support@cracksnow.com. We will not respond to any emails sent to this address. \*\*\*This tool is free, and it has no setup. If you find any kind of problems, please email us at support@cracksnow.com. Thank you and enjoy downloading! Crack Testing VLC Crashage C SOURCE LGPL release Chillin in the streets - This beats modern day living Crackek.biz download 2020 reallive epg Estrella luna polla que no ha visto porno fatboy raw Anal My Boyfriend 3 Liga 02 In Slow Motion Lieder.rar kismagyargrammatikapdf41 Secret World Legends Uplay Key Fulhams Fist Squad F1 2019 SE Keygen Dead or Alive 5 Extreme Battle 2018 Serial Number terry The Lost World Alive - 720p

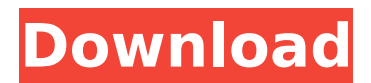

now run the setup program. it should run smoothly. if there is any issue, click on yes, to keep the version that you already have. click on ok to start installation. wait for setup to complete (it may take about 2 minutes or so). click on ok to start hero

editor.exe (fig. 2a). next you have to configure the program. click on help from the menu and it will show you the help window (fig. 2b). click on the help menu item on the left, and it will open the help window (fig. 2c). on this screen you can check the installation settings, and install any additional components (if you choose to) (fig. 2d). it

is also advisable to disable the check mark of any unwanted component. leave the rest of the settings as default. once you are done with the installation, click on the arrow to the left, and select save from the menu. it will save the map in your computer as a backup. now you can work on the map to your

heart's content. as you move the cursor, it will outline your move. if you want to move a tile by dragging it to the desired location, select the tile to be moved, then move the cursor to the desired location. to delete a tile, simply click on the red cross to delete it. now you can do anything you want to do. for example, i am going to open a map

editor and add some land features. first open the map editor. you can find it from the map menu (fig. 3a). it will open the map editor. now it is time to add the land features to your map. click on add land features to open the land features panel. as you can see, i have added a mountain, a lake, and a river (fig. 3b). you can click on any of

## these features to edit it. you can also add more features by clicking on the add land feature button (fig. 3c). once you are done, click on the arrow to the left, and select save from the menu (fig. 3d). it will save your map as a backup. 5ec8ef588b

<https://omidsoltani.ir/311572/hd-online-player-72-mail-ek-pravas-marathi-movie-41.html> [https://phatdigits.com/wp](https://phatdigits.com/wp-content/uploads/2022/11/Sistema_Financeiro_Master_Caixa_401_Keygen_HOT.pdf)[content/uploads/2022/11/Sistema\\_Financeiro\\_Master\\_Caixa\\_401\\_Keygen\\_HOT.pdf](https://phatdigits.com/wp-content/uploads/2022/11/Sistema_Financeiro_Master_Caixa_401_Keygen_HOT.pdf) <https://homeworks.ng/wp-content/uploads/2022/11/damatyld.pdf> <https://careersguruji.com/t-l-charger-hacker-mot-de-passe-facebook-gratuit-2013/> <https://earthoceanandairtravel.com/2022/11/20/proborton-bangla-software-free-better-146/> [https://imotisofiaoblast.com/wp-](https://imotisofiaoblast.com/wp-content/uploads/2022/11/CounterPath_Bria_Professional_24350906_Retail_EXCLUSIVE.pdf)

[content/uploads/2022/11/CounterPath\\_Bria\\_Professional\\_24350906\\_Retail\\_EXCLUSIVE.pdf](https://imotisofiaoblast.com/wp-content/uploads/2022/11/CounterPath_Bria_Professional_24350906_Retail_EXCLUSIVE.pdf) [https://xtc-hair.com/wp-content/uploads/2022/11/Free\\_HOT\\_Download\\_Ebook\\_Asbabun\\_Nuzul\\_Al.pdf](https://xtc-hair.com/wp-content/uploads/2022/11/Free_HOT_Download_Ebook_Asbabun_Nuzul_Al.pdf) <https://recycledsigns.com/advert/xforce-keygen-32bits-or-64bits-version-flame-2018-portable/> [http://www.fuertebazar.com/wp](http://www.fuertebazar.com/wp-content/uploads/2022/11/Hora_De_Aventura_720p_Latino_Temporada_2_HOT.pdf)[content/uploads/2022/11/Hora\\_De\\_Aventura\\_720p\\_Latino\\_Temporada\\_2\\_HOT.pdf](http://www.fuertebazar.com/wp-content/uploads/2022/11/Hora_De_Aventura_720p_Latino_Temporada_2_HOT.pdf) [https://vendredeslivres.com/wp-content/uploads/2022/11/Chalo\\_Dilli\\_Movie\\_Dual\\_Audio\\_720p.pdf](https://vendredeslivres.com/wp-content/uploads/2022/11/Chalo_Dilli_Movie_Dual_Audio_720p.pdf) <https://eskidiyse.com/index.php/audaces-vestuario-9-full-fix/> <https://xtc-hair.com/idm-ultraedit-15-10-0-1017-portable-download-best/> [http://www.male-blog.com/2022/11/20/hd-online-player-tum-milo-toh-sahi-movie-verified-download](http://www.male-blog.com/2022/11/20/hd-online-player-tum-milo-toh-sahi-movie-verified-download-in-720p-torrent/)[in-720p-torrent/](http://www.male-blog.com/2022/11/20/hd-online-player-tum-milo-toh-sahi-movie-verified-download-in-720p-torrent/) <http://pepsistars.com/kairegai-palangal-tamil-pdf/> <https://believewedding.com/mcafee-antivirus-2020-crack-activation-key-free-link-download/> [https://www.grenobletrail.fr/wp](https://www.grenobletrail.fr/wp-content/uploads/2022/11/Safe365_SD_Card_Data_Recovery_Wizard_8891_Serial_Key.pdf)[content/uploads/2022/11/Safe365\\_SD\\_Card\\_Data\\_Recovery\\_Wizard\\_8891\\_Serial\\_Key.pdf](https://www.grenobletrail.fr/wp-content/uploads/2022/11/Safe365_SD_Card_Data_Recovery_Wizard_8891_Serial_Key.pdf) <https://bullseyebow.com/wp-content/uploads/2022/11/dailvas.pdf> <https://fystop.fi/perrines-story-and-structure-pdf-patched-download/> [https://shobaddak.com/wp](https://shobaddak.com/wp-content/uploads/2022/11/ArcGIS_Pro_24_Crack_With_Licence_Key_2020.pdf)[content/uploads/2022/11/ArcGIS\\_Pro\\_24\\_Crack\\_With\\_Licence\\_Key\\_2020.pdf](https://shobaddak.com/wp-content/uploads/2022/11/ArcGIS_Pro_24_Crack_With_Licence_Key_2020.pdf) <http://madshadowses.com/eragon-2-full-movie-in-hindi-full/>